# Describing Within-Person Change over Time

### Topics:

- > The big picture of modeling change
- > Fixed and random effects models for nonlinear change:
  - Polynomial slopes
  - Piecewise slopes
  - Truly nonlinear change (via exponential curves and linear approximations thereof)
  - Bonus: translation of change models into SEM

## Example Data Individual Observed Trajectories (N = 101, n = 6)

#### **Number Match 3 Response Times by Session**

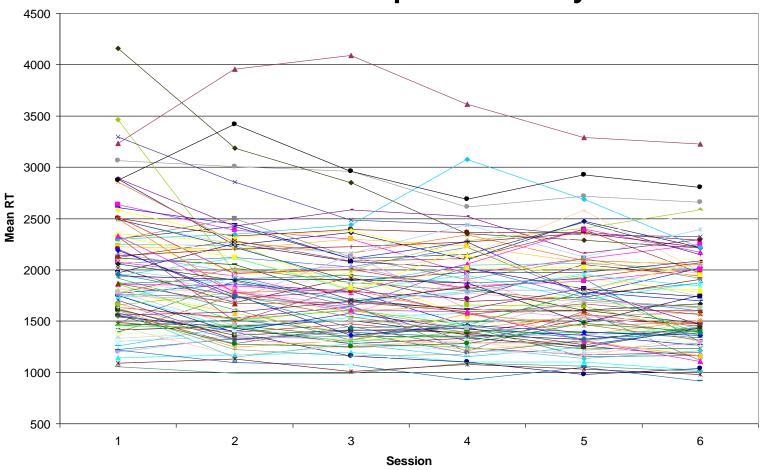

## The Big Picture of Longitudinal Data: Model for the Means (Fixed Effects)

- What kind of change occurs on average over "time"?
  - > What is the most appropriate **metric of time**?
    - Time in study (with other predictors for BP differences in time)?
    - Time since birth (age)? Time to event (time since diagnosis)?
    - Measurement occasions need not be the same across persons or equally spaced (so represent time as exactly as possible)
  - What kind of theoretical process generated the observed trajectories, and thus what kind of model do we need?
    - Linear or nonlinear? Continuous or discontinuous? Does change keep happening or should it eventually stop?

Many options: polynomial, piecewise, and nonlinear families

## The Big Picture of Longitudinal Data: Alternative Models for the Means

- What kind of change occurs on average over time? Here are two baseline models:
  - → "Empty" → only a fixed intercept (predicts no change)
  - > "Saturated" -> all occasion mean differences from time 0 (ANOVA model that uses n fixed effects) \*\*\* may not be possible in unbalanced data

Parsimony

#### **Empty Model:**

**Predicts NO** change over time

1 Fixed Effect (1 intercept)

<u>In-between options:</u> polynomial slopes, piecewise slopes, nonlinear models...

Reproduces mean

at each occasion

**Saturated Means:** 

n Fixed Effects (1 intercept, n-1 slopes)

Name... that... Trajectory!

### Baseline Models for the Means

#### **Number Match 3 Mean Response Times by Session**

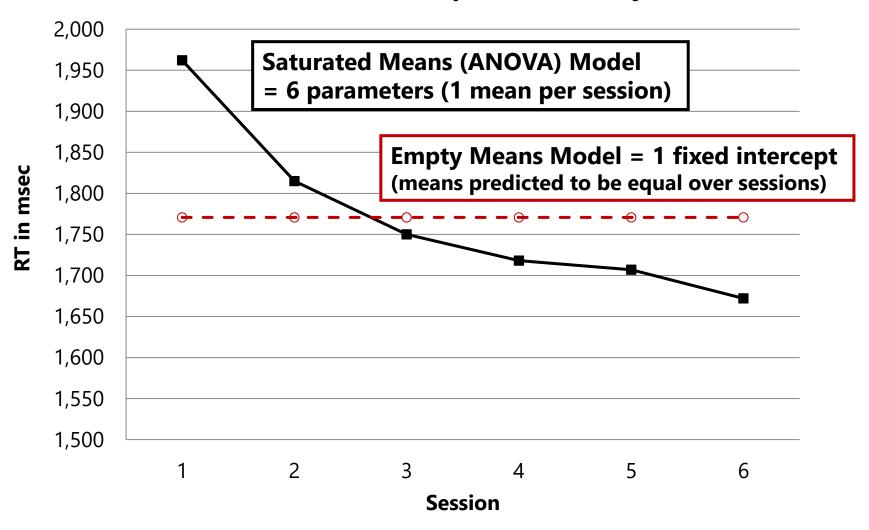

## The Big Picture of Longitudinal Data: Models for the Variance (Random Effects)

- From a substantive perspective:
   Are there individual differences in change?
  - > Individual differences in the intercept of an outcome?
    - At what occasion are individual differences in outcome level important for your hypotheses (beginning, middle, or end)?
  - > Individual differences in the magnitude of change?
    - Each aspect of change (e.g., linear change, quadratic change)
       can potentially exhibit individual differences (data permitting)
- From a statistical perspective: What kind of pattern do the variances and covariances exhibit over time?
  - > Do the variances increase or decrease over time?
  - > Are the covariances differentially related based on time?

## The Big Picture of Longitudinal Data: Alternative Models for the Variance

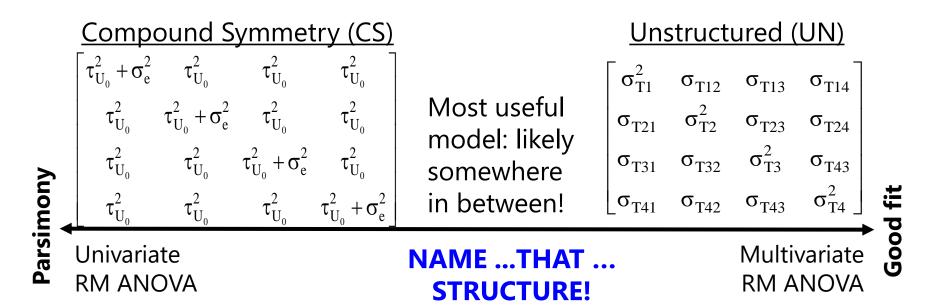

### What is the pattern of variance and covariance over time?

CS and UN are just two of the many, many options available within MLM, including *random effects models* (for change) and *alternative covariance structure models* (for fluctuation).

### Baseline Models for the Variance

#### **Variance in Number Match 3 Response Times by Session**

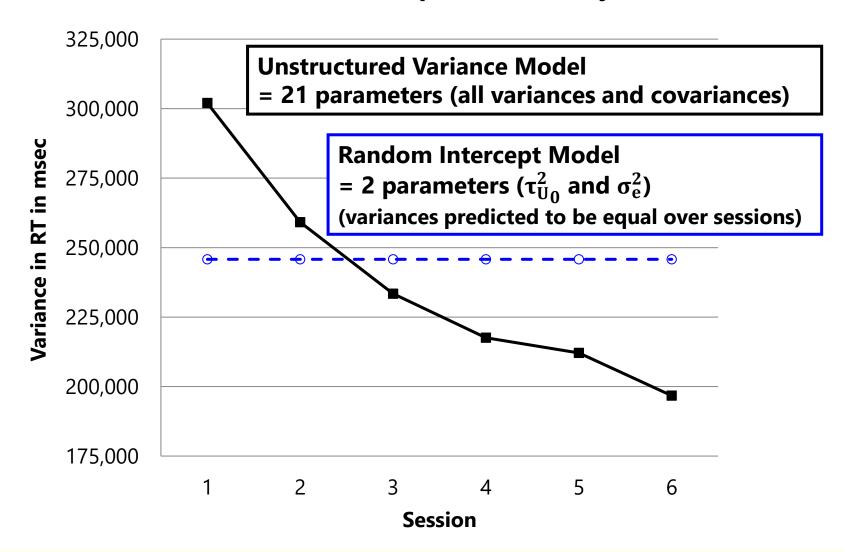

### Summary: Modeling Means and Variance

• We have two tasks in describing within-person change:

#### Choose a Model for the Means

- > What kind of change in the outcome do we have on average?
- > What kind and how many **fixed effects** do we need to predict the mean trajectory as parsimoniously but accurately as possible?

#### Choose a Model for the Variance

- > What pattern do the variances and covariances of the outcome show over time because of individual differences in change?
- What kind and how many random effects do we need to predict that pattern as parsimoniously but accurately as possible?

## Bonus: Testing Absolute Fit in REML

- Answer key model (only possible directly for balanced data):
  - $\rightarrow$  Model for the Means = Saturated Means (fixed effects = n occasions)
  - ▶ **Model for the Variance** = Unstructured R, or RI+UN(n-1) equivalent
- Tests of absolute fit of any **simpler means model** against saturated means can only be done via  $-2\Delta LL$  when using ML, but what if you need to **use REML** given small level-2 N?
  - Use a multivariate Wald test instead: add enough contrasts for occasion-specific mean differences to create saturated means, then test that group of contrasts (see Example 6)
  - > Idea from this book: Generalized Linear Mixed Models (Stroup et al.)

• Tests of absolute fit of any **simpler variance model against UN** can be done using REML  $-2\Delta$ LL given same model for the means (so keep the same fixed time slopes in each model)

### Name that trajectory... Polynomial?

- Predict mean change with polynomial fixed effects of time:
  - → Linear → constant amount of change (up or down)
  - ➤ Quadratic → change in linear rate of change (acceleration/deceleration)
  - ➤ Cubic → change in acceleration/deceleration of linear rate of change (known in physics as jerk, surge, or jolt)
  - Terms work <u>together</u> to describe curved trajectories (most useful for continuous trends that change direction)
- Can have polynomial fixed time slopes UP TO: n 1\*
  - > 3 occasions = 2nd order (time<sup>2</sup>)= Fixed Quadratic Time or less
  - > 4 occasions = 3rd order (time<sup>3</sup>) = Fixed Cubic Time or less
- Interpretable polynomials past cubic are rarely seen in practice

\*This rule can be broken in unbalanced data (but cautiously)

### Interpreting Quadratic Fixed Effects

### A Quadratic time slope is a two-way interaction: time\*time

- Fixed quadratic time = "half the rate of acceleration/deceleration"
- So to interpret it as how the linear time slope changes per unit time,
   you must multiply the quadratic slope coefficient by 2
- If fixed linear time slope = 4 at time 0, with quadratic slope = 0.3?
  - > Instantaneous linear rate of  $\Delta$  at time 0 = 4.0, at time 1 = 4.6...
- Btw, the "twice" part comes from taking the derivatives of the function:

**Intercept (position) at** 
$$x_i = x$$
:  $y_x = 50 + 4(x_i) + 0.3(x_i^2)$ 

First derivative (velocity) at 
$$x: \frac{dy_x}{d(x)} = 4 + (2*0.3)(x_i)$$

Second derivative (acceleration) at  $x: \frac{d^2y_x}{d(x)} = (2*0.3)$ 

### Interpreting Quadratic Fixed Effects

### A Quadratic time effect is a two-way interaction: time\*time

- Fixed quadratic = "half the rate of acceleration/deceleration"
- So to interpret it as how the linear time slope changes per unit time,
   you must multiply the quadratic slope coefficient by 2
- If fixed linear time slope = 4 at time 0, with quadratic slope = 0.3?
  - $\rightarrow$  Instantaneous linear rate of  $\triangle$  at time 0 = 4.0, at time 1 = 4.6...
- The "twice" part also comes from what you remember about the role of interactions with respect to their constituent main effects:

$$\hat{y}_i = \beta_0 + \beta_1(x_i) + \beta_2(z_i) + \beta_3(x_i)(z_i)$$
Slope of  $x_i$ :  $\beta_1 + \beta_3(z_i)$ 
Slope of  $z_i$ :  $\beta_2 + \beta_3(x_i)$ 

$$\hat{y}_t = \beta_0 + \beta_1(time_t) + \beta_3(time_t)^2$$
Slope of  $time_t$ :  $\beta_1 + 2\beta_3(time_t)$ 

 Because time is interacting with itself, there is no second "main effect" in the model for the interaction to modify. So the quadratic time slope gets applied <u>twice</u> when added to the <u>one</u> (main) linear time slope

### Examples of Fixed Quadratic Time Trends

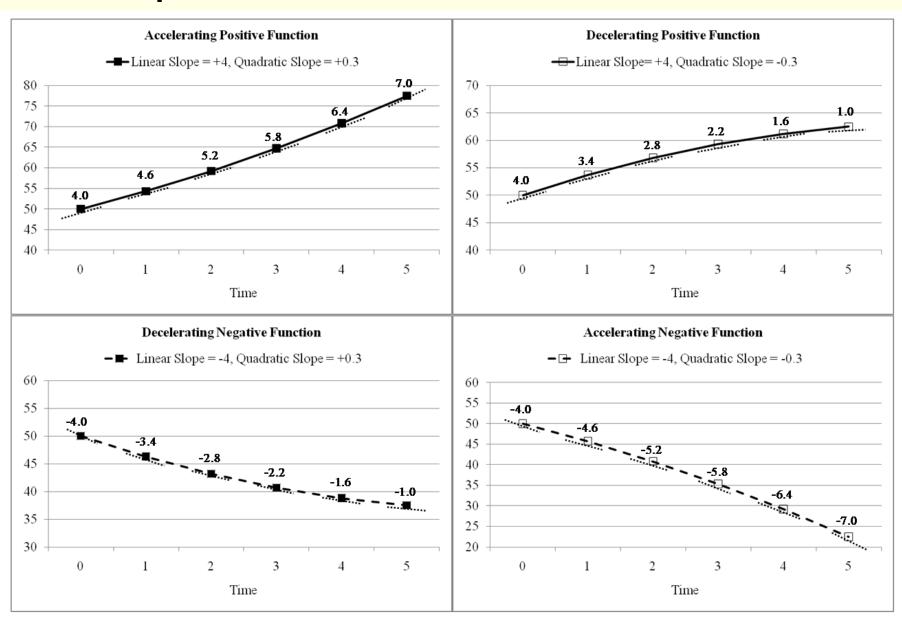

### Conditionality of Polynomial Fixed Time Effects

- We've seen how marginal main effect slopes become conditional simple slopes once they are part of an interaction
- The same is true for polynomial fixed time effects:
  - > Fixed Intercept Only?
    - Fixed Intercept = predicted mean of  $y_{ti}$  for any occasion (= grand mean)
  - Add Fixed Linear Time Slope?
    - Fixed Intercept = **now** predicted mean of  $y_{ti}$  at time=0 from linear time trend (would be different if time were centered at a different 0 point)
    - <u>Fixed Linear Time Slope</u> = mean linear rate of change *across all occasions* (would be the same even if time were centered at a different 0 point)
  - > Add Fixed Quadratic Time Slope?
    - Fixed Intercept = still predicted mean of  $y_{ti}$  at time=0 (but from quadratic time trend; would be different if time were centered at a different 0 point)
    - <u>Fixed Linear Time</u> = **now** mean linear rate of change *at time*=0 (would now be different if time were centered at a different 0 point)
    - <u>Fixed Quadratic Time</u> = half the mean rate of acceleration or deceleration of linear change over time *across all occasions* (the linear time slope changes at a constant rate over time)

### Polynomial Fixed vs. Random Time Effects

- Polynomial fixed effects combine to describe the mean trajectory over time (can have fixed time slopes up to n - 1):
  - $\rightarrow$  Fixed Intercept = Predicted mean of  $y_{ti}$  at time=0
  - Fixed Linear Time Slope = Mean linear rate of change at time=0
  - Fixed Quadratic Time Slope = Half of mean acceleration/deceleration in linear rate of change (2\*quad is how the linear time slope changes per unit time if quadratic slope is highest-order fixed effect for time)
- Polynomial random effects (individual deviations from the fixed effects) describe individual differences in those change parameters (can have random time slopes up to n 2):
  - $\rightarrow$  Random Intercept = BP variance in predicted mean of  $y_{ti}$  at time=0
  - > Random Linear Time Slope = BP variance in linear time slope at time=0
  - Random Quadratic Time Slope = BP variance in half the rate of acceleration or deceleration of linear rate of change (over all occasions if quadratic time slope is highest-order random effect for time)

### Random Quadratic Time Model

Level 1: 
$$y_{ti} = \beta_{0i} + \beta_{1i}Time_{ti} + \beta_{2i}Time_{ti}^2 + e_{ti}$$

### <u>Level 2 Equations (one per β):</u>

$$\beta_{0i}$$
 = Intercept for person  $i$ 

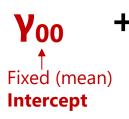

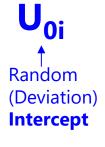

### **Fixed Effect Subscripts:**

1<sup>st</sup> = which level-1 term 2<sup>nd</sup> = which level-2 term

$$\beta_{1i}$$
 = Linear Time Slope for person  $i$ 

for person i

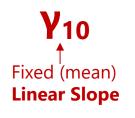

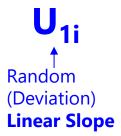

## # of Possible Time-Related Slopes by # of Occasions (n):

# Fixed time slopes = n - 1# Random time slopes = n - 2

Need n = 4 occasions to fit random quadratic time model

## Example Sequence for Testing Fixed and Random Polynomial Time Slopes

### Build up fixed and random time slopes simultaneously:

- 1. Empty Means, Random Intercept → to calculate ICC
- 2. Fixed Linear Slope, Random Intercept  $\rightarrow$  check fixed linear p-value
- 3. Random Linear Slope  $\rightarrow$  check  $-2\Delta LL(df\approx2)$  for random linear slope variance (+1 covariance with random intercept)
- 4. Fixed Quadratic Slope, Random Linear Time  $\rightarrow$  check fixed quadratic p-value
- 5. Random Quadratic Slope  $\rightarrow$  check  $-2\Delta LL(df \approx 3)$  for quadratic slope variance (+2 covariances with other random effects)
- 6. (other fixed and random time-related slopes as needed)

#### \*\*\* In general: Can use **REML** for all models, so long as you:

- → Test significance of new **fixed** slopes by their Wald test **p-values**
- $\rightarrow$  Test significance of new **random** slopes in separate step by  $-2\Delta LL$

→ Also see if AIC and BIC are smaller when adding random effects

### Conditionality of Polynomial Random Effects

- We saw previously that lower-order fixed time slopes are conditional on higher-order polynomial fixed time slopes
- The same is true for polynomial random time slopes:
  - Random Intercept Only?
    - Random Intercept = BP variance for any occasion in predicted mean of  $y_{ti}$  (= variance in grand mean because individual lines are parallel)
  - Add Random Linear Time Slope?
    - Random Intercept = **now** BP variance at time=0 in predicted mean of  $y_{ti}$  (would be different if time were centered at a different 0 point)
    - Random Linear Time Slope = BP variance across all occasions in linear rate of change (would be the same if time were centered at a different 0 point)
  - > Add Random Quadratic Time Slope?
    - Random Intercept = still BP variance at time=0 in predicted mean of  $y_{ti}$
    - Random Linear Time Slope = now BP variance at time=0 in linear rate of change (would be different if time were centered at a different 0 point)
    - Random Quadratic Time Slope = BP variance across all occasions in half of accel/decel of change (would be the same if time were centered at a different 0)

## Random Effects Allowed by #Occasions

*n*=2 occasions

**3** unique pieces of information

#### **Data**

**G Matrix** 

$$au_{\mathrm{U}_{0}}^{2}$$

Random Intercept only

#### **R Matrix**

$$\begin{bmatrix} \sigma_{\rm e}^2 & 0 \\ 0 & \sigma_{\rm e}^2 \end{bmatrix}$$

**Variance** Model # **Parameters** 

**6** unique pieces of information

$$\begin{bmatrix} \sigma_1^2 & & & \\ \sigma_{21} & \sigma_2^2 & & \\ \sigma_{31} & \sigma_{32} & \sigma_3^2 & \end{bmatrix} = \underline{\hspace{1cm}}$$

$$\begin{bmatrix} \tau_{U_0}^2 \\ \tau_{U_{01}} & \tau_{U_1}^2 \\ \text{Up to 1} \\ \text{Random slope} \end{bmatrix}$$

$$\begin{bmatrix} \sigma_{\rm e}^2 & 0 & 0 \\ 0 & \sigma_{\rm e}^2 & 0 \\ 0 & 0 & \sigma_{\rm e}^2 \end{bmatrix}$$

**10** unique pieces of information

$$\begin{bmatrix} \sigma_{1}^{2} & & & & \\ \sigma_{21} & \sigma_{2}^{2} & & & \\ \sigma_{31} & \sigma_{32} & \sigma_{3}^{2} & & \\ \sigma_{41} & \sigma_{42} & \sigma_{43} & \sigma_{4}^{2} \end{bmatrix}$$

$$\begin{bmatrix} \sigma_{\rm e}^2 & 0 & 0 & 0 \\ 0 & \sigma_{\rm e}^2 & 0 & 0 \\ 0 & 0 & \sigma_{\rm e}^2 & 0 \\ 0 & 0 & 0 & \sigma_{\rm e}^2 \end{bmatrix}$$

## Predicted V Matrix from Polynomial Random Effects Models

- Random linear time model? Variance has a quadratic dependence on time
  - > Variance will be at a minimum when time =  $-\text{Cov}(U_0, U_1)/\text{Var}(U_1)$ , and will increase parabolically and symmetrically over time
  - > **Predicted variance** at each occasion and covariance between A and B:

$$Var(y_{time}) = Var(e_t) + Var(U_0) + 2Cov(U_0, U_1)(time_t) + Var(U_1)(time_t^2)$$

$$Cov(y_A, y_B) = Var(U_0) + Cov(U_0, U_1)(A + B) + Var(U_1)(AB)$$

• Random quadratic time model? Variance has a quartic dependence on time

$$Var(y_{time}) = Var(e_{t}) + Var(U_{0}) + 2Cov(U_{0}, U_{1})(\mathbf{time_{t}}) + Var(U_{1})(\mathbf{time_{t}}^{2}) + 2Cov(U_{0}, U_{2})(\mathbf{time_{t}}^{2}) + 2Cov(U_{1}, U_{2})(\mathbf{time_{t}}^{3}) + Var(U_{2})(\mathbf{time_{t}}^{4})$$

$$Cov(y_{A}, y_{B}) = Var(U_{0}) + Cov(U_{0}, U_{1})(A + B) + Var(U_{1})(AB) + Cov(U_{0}, U_{2})(A^{2} + B^{2}) + Cov(U_{1}, U_{2})[(AB^{2}) + (A^{2}B)] + Var(U_{2})(A^{2}B^{2})$$

• The point of the story: random effects of time are a way of allowing the variances and covariances to differ over time in specific, time-dependent patterns (that result from differential individual change over time).

## Rules for Polynomial Time Models (and in general for fixed and random effects)

- On the same side of the model (means or variances side), lower-order effects stay in EVEN IF NONSIGNIFICANT (for correct interpretation)
  - > e.g., Significant *fixed* quadratic slope? Keep the *fixed* linear slope
  - » e.g., Significant random quadratic slope? Keep the random linear slope
- You can have a significant random effect EVEN IF the corresponding fixed effect is not significant (keep fixed anyway → what random deviates from):
  - ▶ e.g., Fixed linear slope not significant, but random linear slope is significant?
     → No linear change on average, but have significant individual differences in change
- Language: A random effect supersedes a fixed effect:
  - > If <u>Fixed</u> = intercept, linear, quad; <u>Random</u> = intercept, linear, quad?
    - Call it a "Random quadratic model" (implies all lower-order terms)
  - > If <u>Fixed</u> = intercept, linear, quad; <u>Random</u> = intercept, linear?
    - Call it a "Fixed quadratic, random linear model" (distinguishes no random quad)

Intercept-slope correlation depends largely on centering of time...

## Correlation Between Random Intercept and Random Linear Slope Depends on Time=0

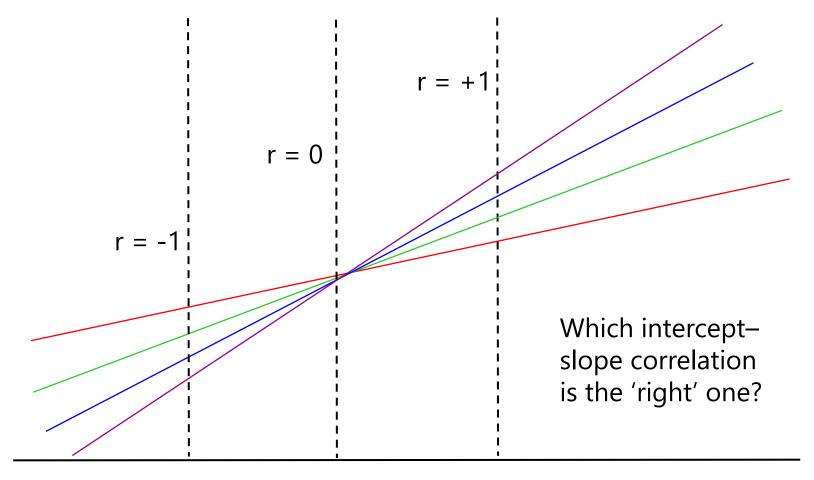

!! Nonparallel lines will eventually cross !!

## Correlations Among Polynomial Slopes

| Session Centered at 1: |        | Session Centered at 6: |         |        | Session Centered at Mean: |         |        |           |  |
|------------------------|--------|------------------------|---------|--------|---------------------------|---------|--------|-----------|--|
| Session                | Linear | Quadratic              | Session | Linear | Quadratic                 | Session | Linear | Quadratic |  |
| 1                      | 0      | 0                      | 1       | -5     | 25                        | 1       | -2.5   | 6.25      |  |
| 2                      | 1      | 1                      | 2       | -4     | 16                        | 2       | -1.5   | 2.25      |  |
| 3                      | 2      | 4                      | 3       | -3     | 9                         | 3       | -0.5   | 0.25      |  |
| 4                      | 3      | 9                      | 4       | -2     | 4                         | 4       | 0.5    | 0.25      |  |
| 5                      | 4      | 16                     | 5       | -1     | 1                         | 5       | 1.5    | 2.25      |  |
| 6                      | 5      | 25                     | 6       | 0      | 0                         | 6       | 2.5    | 6.25      |  |

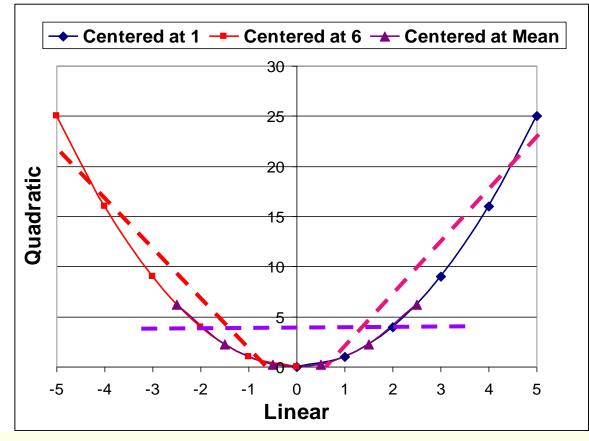

Correlations among polynomial time slopes can be induced by centering time near the start or near the end.

Therefore, these correlations will be \*most\* interpretable when centering time at its mean instead.

### Intermediate Summary

- Modeling within-person change involves specifying slopes related to time for both sides of the model
  - > Fixed slopes in the model for the means:
    - What kind of change am I observing on average?
    - What kind of trajectory will reproduce those means?
  - > Random slopes in the model for the variance:
    - What kind of individual differences in change am I observing?
    - How many random slopes do I need to reproduce the observed pattern of variances and covariances over time?
- One option: Polynomial models (linear, quadratic, cubic)
  - > Terms work together to describe non-linear trajectories
  - > Careful with the covariances among random effects, though
- Coming next: Piecewise slopes and truly nonlinear change...

### Other Random Effects Models of Change

- Piecewise models: Discrete slopes for discrete phases of time
  - > Separate terms describe sections of overall trajectories
  - Useful for examining change in intercepts and slopes before vs. after discrete events (changes in policy, interventions)
  - Must know where the break point is ahead of time!
    - Otherwise, you need a "latent change point" model to find the breaks

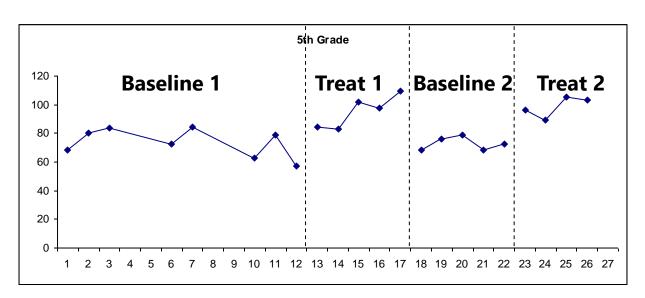

## Piecewise Model Real Example:

4 slopes (one per phase)

3 "jumps" (shift in intercept between phases)

## Example of Daily Cortisol Fluctuation: Morning Rise and Afternoon Decline

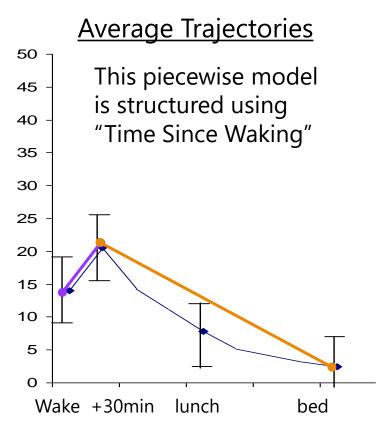

**Example SAS code** to create two piecewise slopes from continuous time of day in long data:

```
IF occasion=1 THEN DO;
P1=0; P2=0; END;

IF occasion=2 THEN DO;
P1= time2-time1; P2=0; END;

IF occasion=3 THEN DO;
P1= time2-time1; P2=time3-time2; END;

IF occasion=4 THEN DO;
P1= time2-time1; P2=time4-time2; END;
```

Note that a quadratic slope may be necessary for the afternoon decline trajectory!

### Random Two-Slope Piecewise Model

Level 1: 
$$y_{ti} = \beta_{0i} + \beta_{1i}Slope1_{ti} + \beta_{2i}Slope2_{ti} + e_{ti}$$

### Level 2 Equations (one per β):

$$\beta_{0i}$$
 = Intercept for person  $i$ 

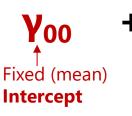

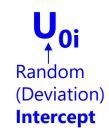

### **Fixed Effect Subscripts:**

1<sup>st</sup> = which level-1 term 2<sup>nd</sup> = which level-2 term

$$\beta_{1i} = \frac{1}{\text{Slope1}}$$
for person *i*

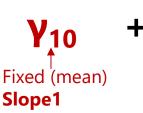

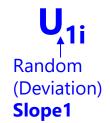

$$\beta_{2i} = \gamma_{20}$$

Slope2

for person  $i$ 

Fixed (mean)

Slope2

## # of Possible Time-Related Slopes by # of Occasions (n):

# Fixed time slopes = n - 1# Random time slopes = n - 2

Need n = 4 occasions to fit random two-slope model

## What kind of piecewise model could predict our example data mean change across sessions?

#### **Number Match 3 Mean Response Times by Session**

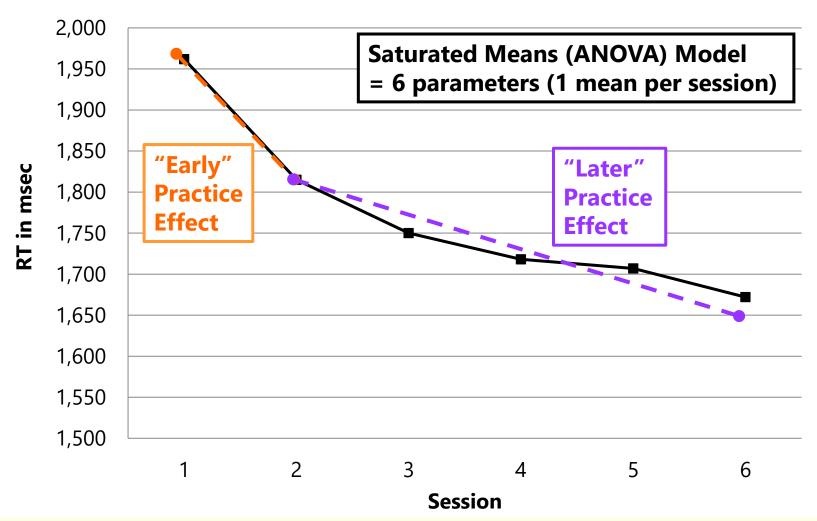

### Piecewise Models: Two Direct Slopes

- "Early Practice Slope" and "Later Practice Slope"
- Use to specify slopes through each discrete phase directly
  - ➤ Dotted lines → without other slope
- Session (1 to 6) gets recoded into two new time predictor variables, as shown below:

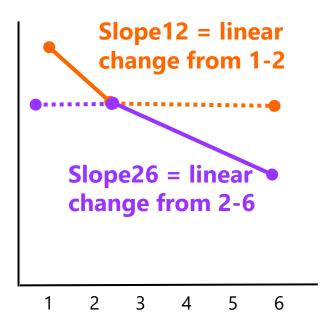

| Session                    | 1 | 2 | 3 | 4 | 5 | 6 |
|----------------------------|---|---|---|---|---|---|
| Early Practice → Slope12 = | 0 | 1 | 1 | 1 | 1 | 1 |
| Later Practice → Slope26 = | 0 | 0 | 1 | 2 | 3 | 4 |

### Piecewise Models: Slope + Deviation Slope

- "Linear Time Slope" and "Deviation Slope"
- Use to test if multiple slopes are needed in the first place!
  - ➤ Dotted lines → without other slope
- Initial slope predictor is coded differently, second slope predictor is same:

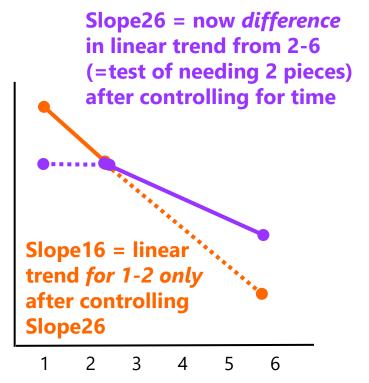

| Session   |             | 1 | 2 | 3 | 4 | 5 | 6 |
|-----------|-------------|---|---|---|---|---|---|
| Time      | → Slope16 = | 0 | 1 | 2 | 3 | 4 | 5 |
| Deviation | → Slope26 = | 0 | 0 | 1 | 2 | 3 | 4 |

### 2 Direct Slopes Model: Random Effects

- Parameters directly represent each part of trajectory:
- Fixed effects (3) for mean change over sessions
  - > Fixed Intercept = expected mean  $y_{ti}$  when both slopes = 0 (at session 1 given slopes coding)
  - > Fixed Slope12 = expected linear rate of change from 1 to 2
  - > Fixed Slope26 = expected linear rate of change from 2 to 6
- Leads to possible random effects (3 var + 3 covar)
  - > Random Intercept = BP variance in expected mean  $y_{ti}$  when both slopes = 0 (at session 1)
  - Random Slope12 = BP variance in linear slope from 1 to 2
  - Random Slope26 = BP variance in linear slope from 2 to 6

### Slope + Deviation Slope: Random Effects

- Parameters directly differences across parts of trajectory:
- Fixed effects (3) for mean change over sessions
  - Fixed Intercept = expected mean  $y_{ti}$  when both slopes = 0 (at session 1 given slopes coding)
  - Fixed Slope16 = expected linear rate of change from 1 to 2 (after controlling for slope26)
  - Fixed Slope26 = expected extra linear rate of change from 2 to 6 (after controlling for slope16, which is just time)
- Leads to possible random effects (up to 3 var+3 cov)
  - > Random Intercept = BP variance in expected mean  $y_{ti}$  when both slopes = 0 (at session 1)
  - Random Slope16 = BP variance in linear slope from 1 to 2
  - > Random Slope26 = BP variance in **extra** linear slope from 2 to 6

### Saturated Means via Piecewise Slopes Models

- You can fit fixed piecewise time slopes up to n-1, but only random piecewise time slopes up to n-2
  - > 3 occasions? Up to 2 fixed pieces, but only 1 random piece
  - > 4 occasions? Up to 3 fixed pieces, but only 2 random pieces
  - $\rightarrow$  n-1 fixed slopes will perfectly reproduce observed means
- Given this constraint (and balanced data), you may need an ACS model instead of random slopes in variance model:
  - Example:  $n=3 \rightarrow$  model for the means = 2 fixed piecewise slopes for time; model for the variance could be....
    - UN, CSH, CS (Random Intercept Only), Random Intercept + Random Slope12, OR Random Intercept + Random Slope23
    - Everything is nested within UN; can also use AIC and BIC to choose

## Summary: Piecewise Slopes Models

- Piecewise models are useful for discontinuous trajectories (empirically or based on the study design)
  - Use slope + deviation slope(s) version to test if > 1 slope is necessary
- If all effects are random, the slope + deviation slope and the direct slopes versions of the models will be equivalent
  - > Select the one that has the random effects variance you want to predict
- Keep all the pieces in the model (even if non-significant) in order to maintain a correct interpretation of each
- Each piecewise slope can be linear or non-linear as needed
  - $\rightarrow$  e.g., piece1 + piece2 + piece2<sup>2</sup>  $\rightarrow$  linear, then non-linear trajectory
- You may also want to test for a 'drop' or 'jump' in intercept at the break point in addition to change in slope, data permitting
- You may also want to introduce nonlinear slopes into each piece (see <u>Harring et al. 2021</u> for some examples)

### Other Random Effects for Change

- "Truly" nonlinear models: Non-additive terms to describe change
  - Models can include asymptotes (so change can "shut off" as needed)
  - Include power and exponential functions (see chapter 6 for references)

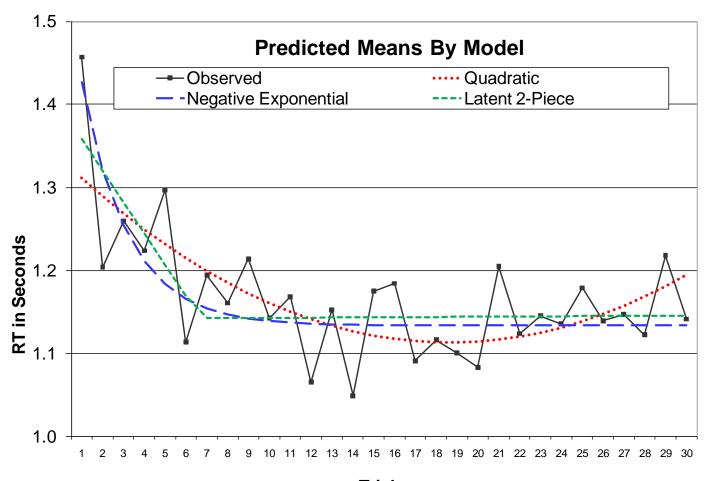

### (Negative) Exponential Model Parameters

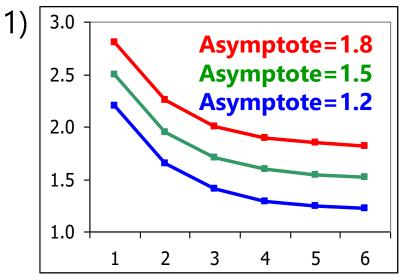

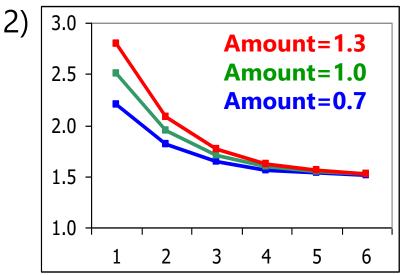

- 1) Different **Asymptotes**, same amount and rate
- 2) Different **Amounts**, same asymptote and rate
- 3) Different Rates, same asymptote and amount

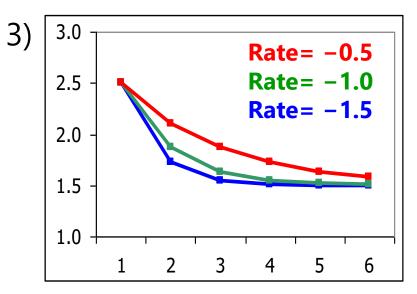

### Exponential Models of Change over Time

- The name positive or negative reflects whether the data are moving away or towards asymptote
  - Accelerating trajectory (up or down) = "positive" exponential
  - Decelerating trajectory (up or down) = "negative" exponential
- Amount reflects distance from asymptote to time 0, multiplied by exp(rate\*time)
  - Decrease across time to asymptote = positive amount
  - Increase across time to asymptote = negative amount
- Amount can also be replaced by an intercept
  - Asymptote + Amount = Intercept
- Cannot be estimated in standard MLM software given its nonlinear parameters (I use SAS PROC NLMIXED instead)

### Exponential Model (with 3 Random Effects)

Level 1: 
$$y_{ti} = \beta_{0i} + \beta_{1i}*exp(\beta_{2i}*Time_{ti}) + e_{ti}$$

### Level 2 Equations (one per β):

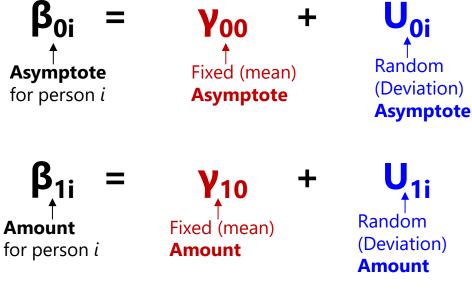

$$\beta_{2i} = \gamma_{20} +$$
Rate for person  $i$ 
Fixed (mean)
Rate

# Random (Deviation)

### **Fixed Effect Subscripts:**

1<sup>st</sup> = which level-1 term 2<sup>nd</sup> = which level-2 term

## # of Possible Time-Related Slopes by # of Occasions (n):

# Fixed time slopes = n - 1# Random time slopes = n - 2

Also need 4 occasions to fit random exponential model

(Likely need way more occasions to find U<sub>2i</sub>, though)

### Estimating Truly Nonlinear Models

- Not all forms of change fit polynomial models
  - Quadratic models imply that what goes up must come down (and vice-versa), which doesn't often fit patterns of change
  - Change frequently needs to "shut off" (at 1 or 2 asymptotes)
- Many kinds of truly nonlinear models can be used for predicting trajectories of change over time
  - ▶ Linear in variables vs. linear in parameters (exp → nonlinear)
  - Logistic, power, exponential... see end of chapter 6 for ideas
- Require extra steps to evaluate estimation quality
  - > Start values are needed, especially for random variances
  - Check that "gradient" values are as close to 0 as possible (partial first derivative of that parameter in LL function)

Only ML is available, so what to do in small samples???

## How to Mimic an Exponential Model

If you need to use REML, a predictor of natural-log-transformed time may be a decent substitute for a truly nonlinear model

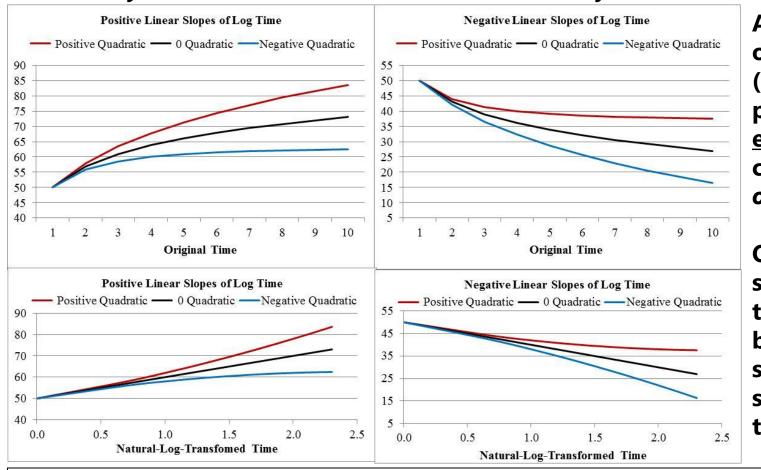

A <u>linear</u> slope of log time (black lines) predicts an <u>exponential</u> curve across original time.

Quadratic slopes of log time (red or blue lines) can speed up or slow down the curve.

Bottom: There is a linear relationship between log-time and the outcome.

### Which change family should I choose?

- Within a given family, nested models can usually be compared to judge the need for each parameter
  - > e.g., linear vs. quadratic? One slope vs. two slopes?
  - ▶ Usual nested model comparison rules apply (Wald test p-values for fixed effects,  $-2\Delta LL$  test p-values for random effects)
  - > When using REML and you have balanced data, you can test the absolute fit of each side separately to see if you are "there yet"
- Between families, however, alternative models of change may not be nested, so deciding among them can be tricky
  - > e.g., quadratic vs. two-slope vs. log time vs. exponential?
  - Use ML AIC and BIC to see what is "preferred" across the families
  - > In balanced data only, you can also compare each alternative to a saturated means, UN model (the "H1") using ML as test of absolute fit
    - If doing so using SEM, you need a different "null" model for computing CFI/TLI

> Also consider plausibility of alternative models in terms of both data predictions and theoretical predictions (e.g., does change last forever?)

## Bonus: Change Models using SEM

- All the linear model options (polynomials, piecewise, log-time) could also be estimated using single-level SEM using a wide data format
  - > Pros: Random effects can be predictors; change in latent variables instead
  - > Cons: Bad for small samples (no REML estimation and no denominator DF)
- For example, here is a quadratic change model using SEM:

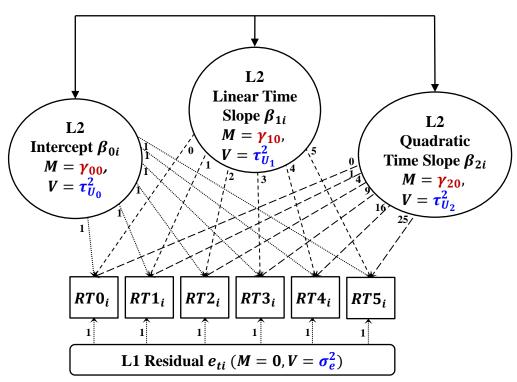

Level 1:  $RT_{ti} = \beta_{0i} + \beta_{1i}Time_{ti} + \beta_{2i}Time_{ti}^2 + e_{ti}$ Level 2 Equations (one per  $\beta$ ):

$$eta_{0i} = \gamma_{00} + U_{0i}$$
 $eta_{1i} = \gamma_{10} + U_{1i}$ 
 $eta_{2i} = \gamma_{20} + U_{2i}$ 

Other shapes of change can be created by modifying the loadings (use Mplus TSCORES for unbalanced time)...

... but what if you let the data decide?

## Estimated Nonlinearity via Latent Basis

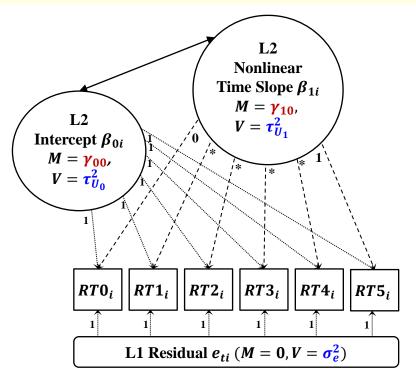

Btw, fixed loadings imply the same shape holds for everyone, but the loadings could be random instead see McNeish (2020)

- Latent basis models only require one slope to capture nonlinearity
  - Can be helpful when slopes become predictors (no "linear vs quadratic")
- How? Fix two factor loadings, estimate the rest—for example:
  - > 0....1 → loadings indicate proportion of total change at each occasion
  - ➤ 0 .... Last occasion → loadings indicate amount of change at each occasion in the same metric as other models (intercept at beginning)
  - First occasion ... 0 → loadings indicate amount of change at each occasion in the same metric as other models (intercept at end instead)

## Example: Mplus Single-Level SEM Syntax

Just showing **MODEL** part, which would be preceded by **DATA**, **VARIABLE**, and **ANALYSIS** as usual (estimated using **wide** data)

```
!!!!! Random quadratic model of change
                                                 !!!!! Random latent basis model of change
! Factor loadings fixed by @
                                                 ! Factor loadings fixed by @
                                                   Int BY RT0@1 RT1@1 RT2@1 RT3@1 RT4@1 RT5@1;
 Int BY RT0@1 RT1@1 RT2@1 RT3@1 RT4@1 RT5@1;
 Lin BY RT0@0 RT1@1 RT2@2 RT3@3 RT4@4 RT5@5;
                                                   Slp BY RT0@0 RT1* RT2* RT3* RT4* RT5@1;
 Oua BY RT0@0 RT1@1 RT2@4 RT3@9 RT4@16 RT5@25;
                                                 ! Loadings estimated as 0.57, 0.76, 0.90, 0.98
! Factor intercepts estimated = fixed effects
                                                 ! Factor intercepts estimated = fixed effects
 [Int Lin Qua];
                                                   [Int Slp];
                                                 ! Level-2 factor variances estimated (in G)
! Level-2 factor variances estimated (in G)
 Int Lin Qua;
                                                   Int Slp;
! Level-2 factor covariances estimated (in G)
                                                 ! Level-2 factor covariance estimated (in G)
 Int Lin Qua WITH Int Lin Qua;
                                                   Int WITH Slp;
! Per-occasion intercepts fixed to 0
                                                 ! Per-occasion intercepts fixed to 0
  [RT0@0 RT1@0 RT2@0 RT3@0 RT4@0 RT5@0];
                                                   [RT0@0 RT1@0 RT2@0 RT3@0 RT4@0 RT5@0];
! Level-1 residual variances held equal (in R)
                                                 ! Level-1 residual variances held equal (in R)
 RTO RT1 RT2 RT3 RT4 RT5 (ResVar);
                                                   RTO RT1 RT2 RT3 RT4 RT5 (ResVar);
```

Note: There are Mplus syntax shortcuts for growth models I am not using: (1) to be explicit about what the model contains, (2) to not estimate separate residual variances

## Example: R Single-Level SEM Syntax

```
RandQuadSyntax = "
                                                            LatentBasisSyntax = "
# Factor loadings fixed by *
                                                            # Factor loadings fixed by *
Int =~ 1*RT0 + 1*RT1 + 1*RT2 + 1*RT3 + 1*RT4 + 1*RT5
                                                            Int =~ 1*RT0 + 1*RT1 + 1*RT2 + 1*RT3 + 1*RT4 + 1*RT5
Lin = 0*RT0 + 1*RT1 + 2*RT2 + 3*RT3 + 4*RT4 + 5*RT5
                                                            Slp = 0*RT0 + RT1 + RT2 + RT3 +
Oua = 0*RT0 + 1*RT1 + 4*RT2 + 9*RT3 + 16*RT4 + 25*RT5
                                                            # Loadings estimated as 0.57, 0.76, 0.90, 0.98
# Factor intercepts estimated = fixed effects
                                                            # Factor intercepts estimated = fixed effects
                                                              Int ~ 1; Slp ~ 1
  Int ~ 1; Lin ~ 1; Qua ~ 1
# Level-2 factor variances estimated (in G)
                                                            # Level-2 factor variances estimated (in G)
  Int ~~ Int; Lin ~~ Lin; Qua ~~ Qua
                                                              Int ~~ Int; Slp ~~ Slp
# Level-2 factor covariances estimated (in G)
                                                            # Level-2 factor covariances estimated (in G)
  Int ~~ Lin + Qua; Lin ~~ Qua
                                                              Int ~~ Slp
# Per-occasion intercepts fixed to 0
                                                            # Per-occasion intercepts fixed to 0
  RT0 \sim 0; RT1 \sim 0; RT2 \sim 0
                                                              RT0 \sim 0; RT1 \sim 0; RT2 \sim 0
 RT3 ~ 0; RT4 ~ 0; RT5 ~ 0
                                                              RT3 \sim 0; RT4 \sim 0; RT5 \sim 0
! Level-1 residual variances held equal (in R)
                                                            ! Level-1 residual variances held equal (in R)
  RTO ~~ (ResVar) *RTO; RT1 ~~ (ResVar) *RT1
                                                              RTO ~~ (ResVar) *RTO; RT1 ~~ (ResVar) *RT1
 RT2 ~~ (ResVar) *RT2; RT3 ~~ (ResVar) *RT3
                                                              RT2 ~~ (ResVar) *RT2; RT3 ~~ (ResVar) *RT3
                                                              RT4 ~~ (ResVar) *RT4; RT5 ~~ (ResVar) *RT5
 RT4 ~~ (ResVar) *RT4; RT5 ~~ (ResVar) *RT5
RQModel = lavaan(data=Example2wide,
                                                            LBModel = lavaan(data=Example2wide,
                 model=RandQuadSyntax,
                                                                             model=LatentBasisSyntax,
                 estimator="ML", mimic="mplus")
                                                                             estimator="ML", mimic="mplus")
summary(RQModel, fit.measures=TRUE, rsquare=TRUE,
                                                            summary(LBModel, fit.measures=TRUE, rsquare=TRUE,
        standardized=TRUE)
                                                                    standardized=TRUE)
```

Note: There are lavaan syntax shortcuts for growth models I am not using: (1) to be explicit about what the model contains, (2) to not estimate separate residual variances